# Система подготовки обучающихся МБОУ Лицея № 1 к ГИА по информатике.

Из опыта работы учителя информатики и ИКТ А.М. Винтизенко

- «Повторение мать учения»
- «Лучше один раз увидеть, чем сто раз услышать»
- «Переход количества в качество»
- «Облачные технологии "облачные"»

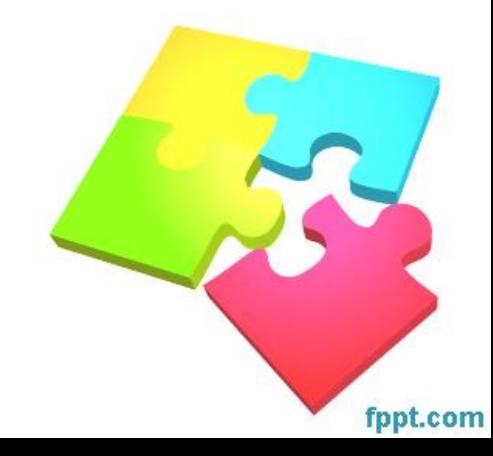

#### $Excel - saqaH$ ние 6197

- Имя листа 6197
- Постройте таблицу соответствия Х и

 $Y = 12*(9+x)*(9+x)+7$  на интервале от -21 до 21 с шагом 1

- Постройте график функции
- Отключить вывод легенды
- Используя форматирование диаграммы, выделите минимальное и максимальное значение функции

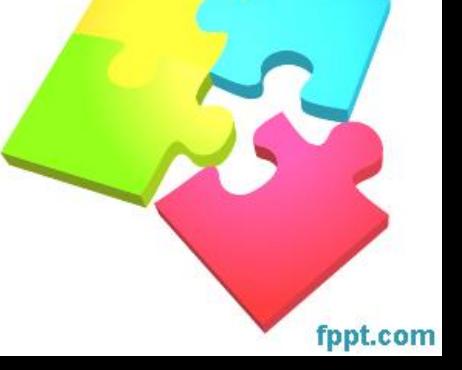

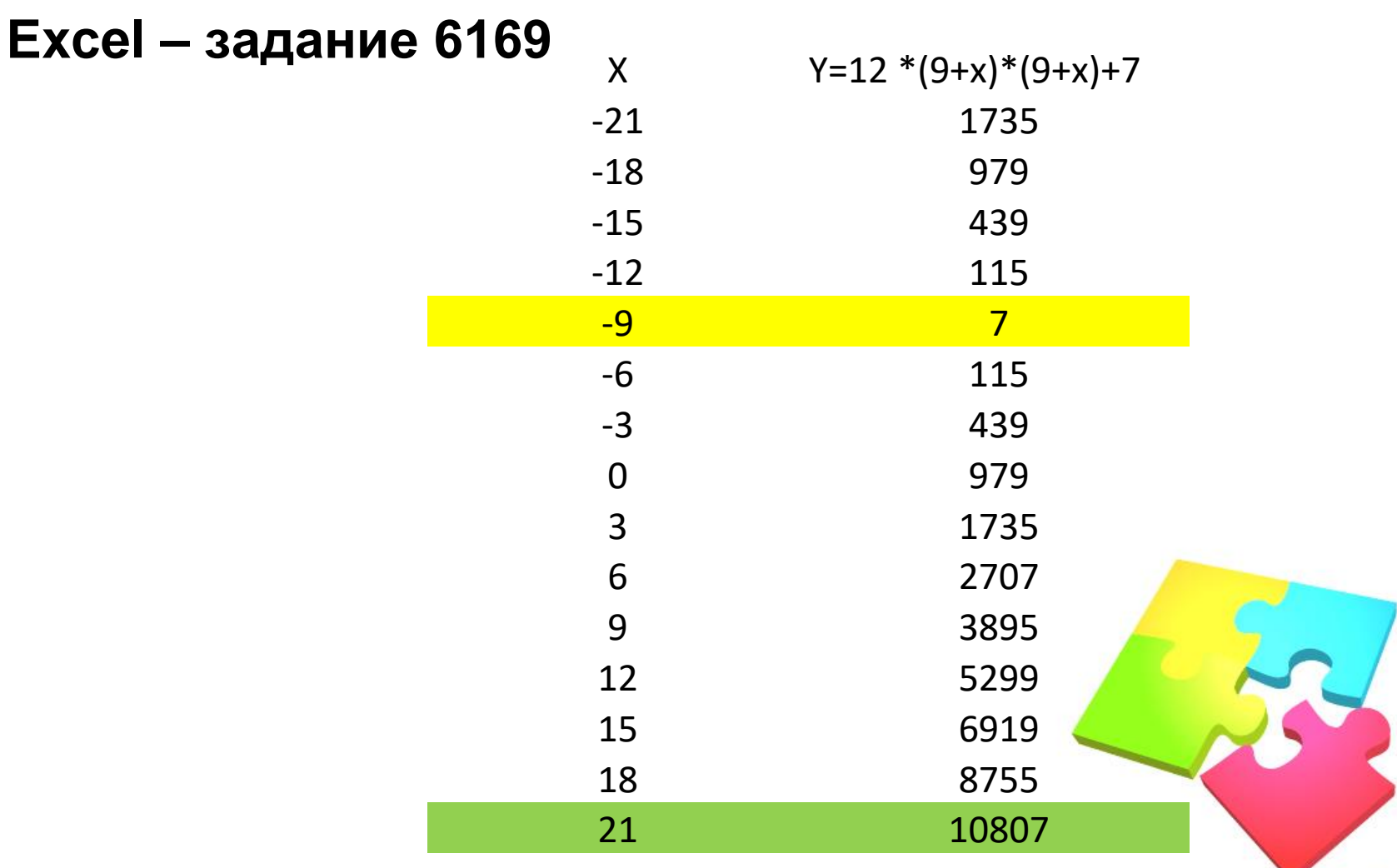

#### **Excel - задание 6169**

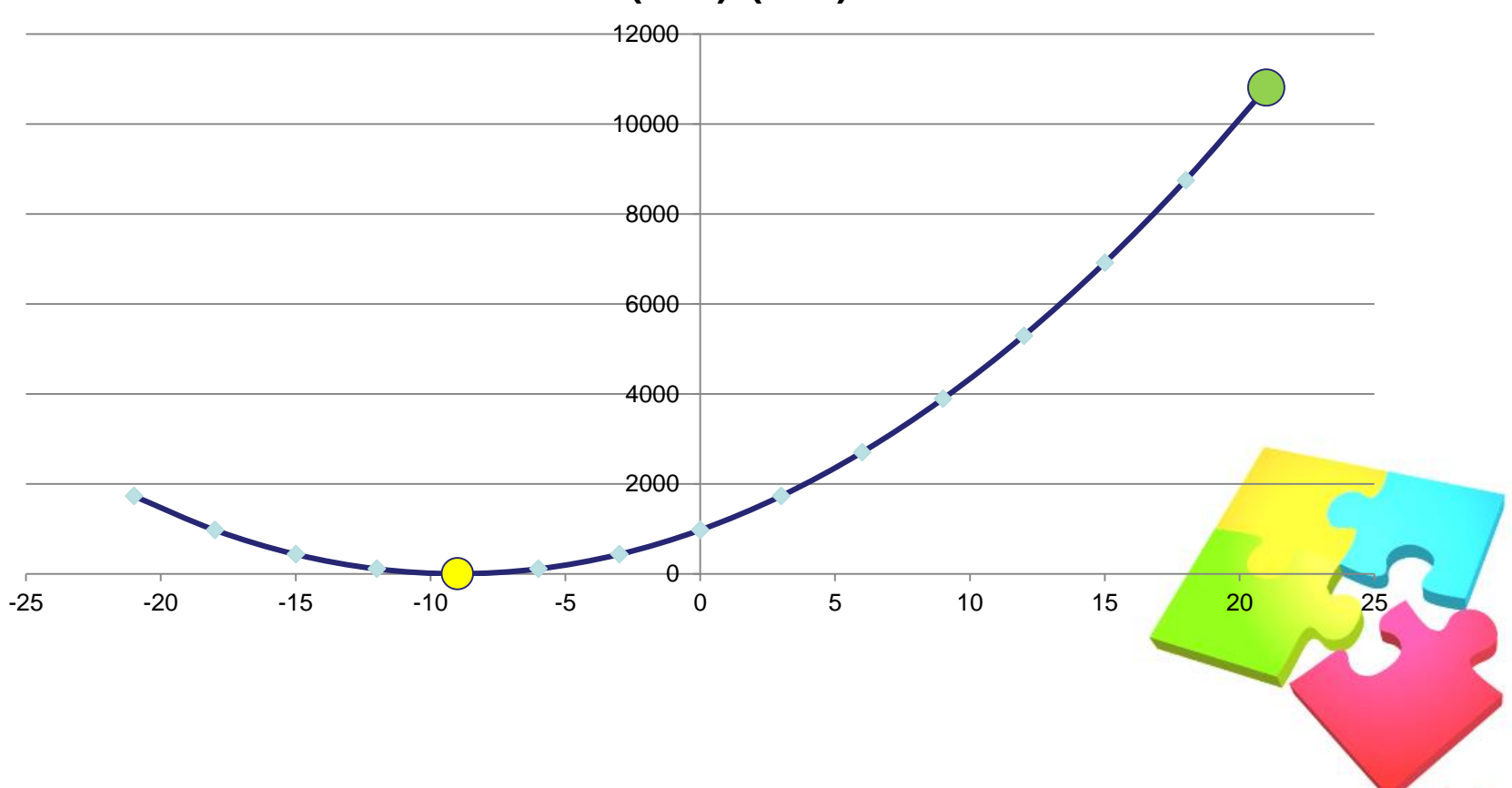

fppt.com

 $Y=12*(9+x)*(9+x)+7$ 

#### $C++$  - задание 6169 - цикл for, while, do\_while

```
int main()
  int a, b, t, M, R;
  a = -21; b = 21;
  cout<<" X Y"<<endl;
  for (t=a; t=b; t++)R = 12*(9+t)*(9+t)+7;;
     cout<<setw(3)<<t<<setw(7)<<R<<endl;
  return 0;
```
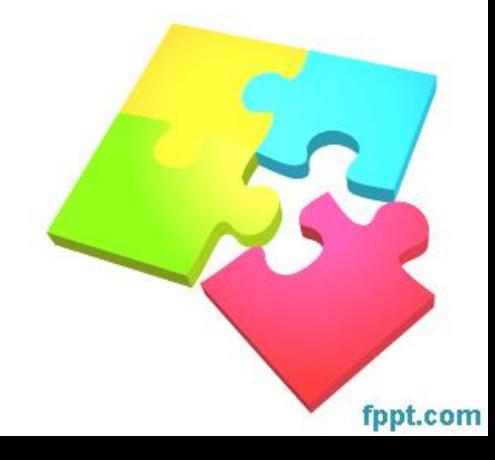

```
«Повторение - мать учения» -
        табулирование функции
С++ - задание 6169 - цикл с условием
int main()
  int a, b, t, M, R;
  a = -21; b = 21;
  coute<<" X Y'<<end:
  int Mm=-21;int Rm=12*(9+Mm)*(9+Mm)+7;
  int MM=-21;int RM=12*(9+MM)*(9+MM)+7;
  for (t=a; t= b; t=t+3)R = 12*(9+t)*(9+t)+7;cout<<setw(3)<<t<<setw(7)<<R<<endl;
    if (R > RM) {MM=t;RM=R;};
    if (R < Rm) {Mm=t;Rm=R;};
  coute<<"Xmin = "<<Mmc<<" Ymin = "<<Rmc<end>.coute<<"Xmax = "<<MM<<"Ymax = "<<RM<<end!return 0;
```
#### «Повторение - мать учения» табулирование функции C++ - задание 6169 - функции, создаваемые пользователем

```
int F(int x)return 12*(9+x)*(9+x)+7;
int main()
  int a, b, t, M, R;
  a = -21; b = 21;
  M = a; R = F(a);
  for (t=a; t \le b; t++)if (F(t) > R) { M = t; R = F(t); }
  printf ("%d", M);return 0;
```
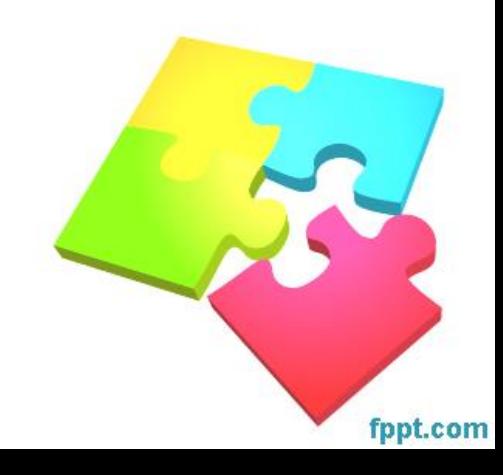

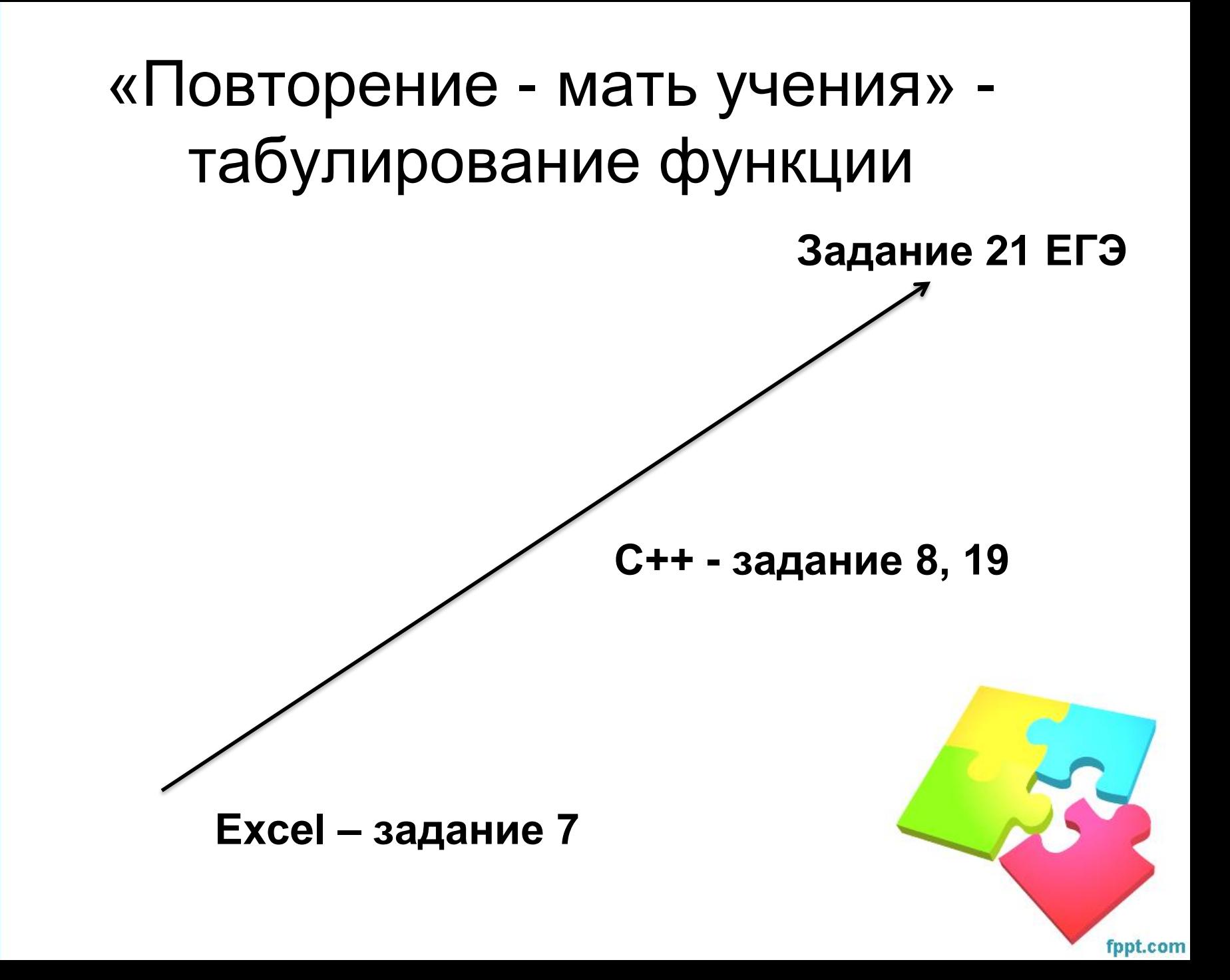

#### $Excel - 3a$ дание 4558

- Имя листа -4558
- Построить таблицу
- Выделить ответ на задачу

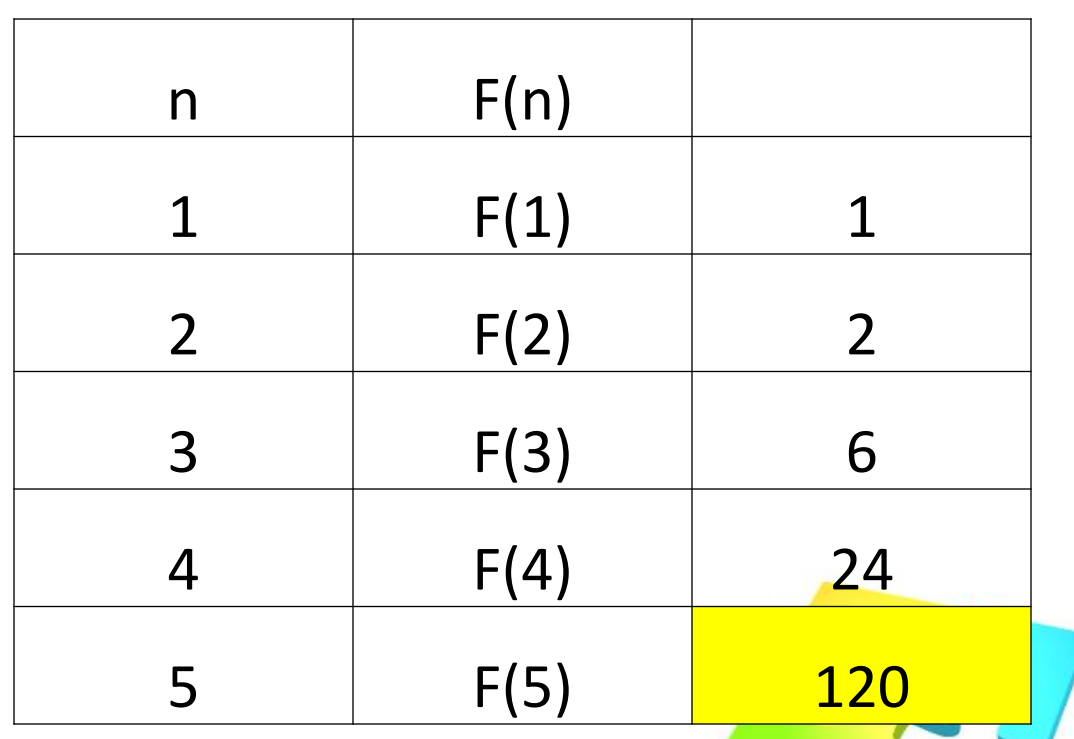

#### $Excel - 3a$ дание 4656

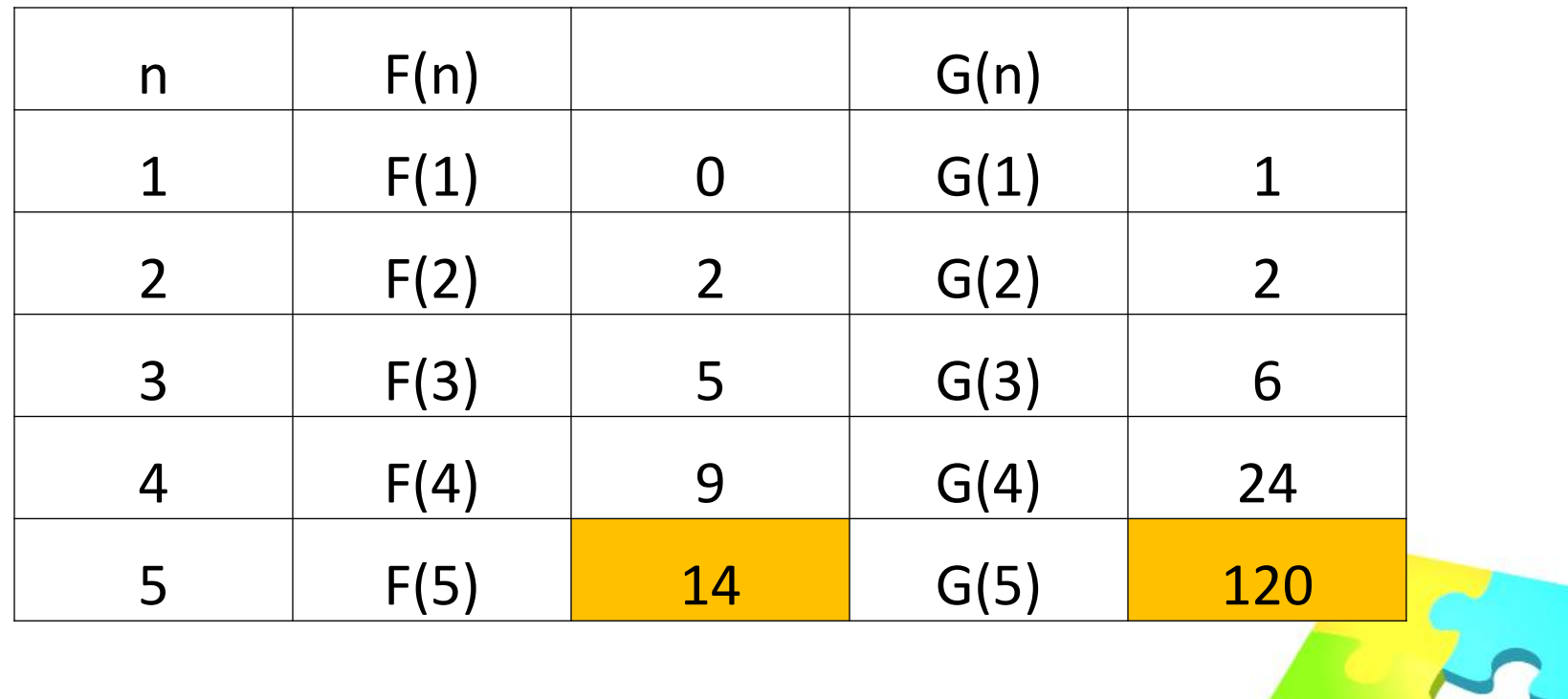

Ответ:

#### C++ - задание 4558 - массив

```
int main()
   int n, F[6];
   F[1]=1;for (n=2; n<=5; n++)F[n]=F[n-1]^*n;\text{cout}<<\!\!{}^{r}F(5) = \text{``}<<\!\!{}F[5];return 0;
```
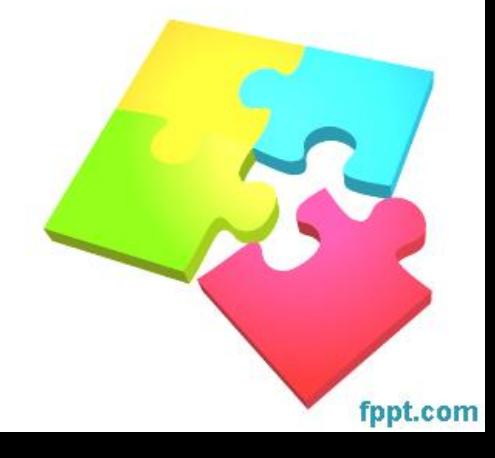

#### C++ - задание 4656 - массив с выводом

```
int main()
  int n, F[6], G[6];
  F[1]=0; G[1]=1;
  cout<<"n F(n) G(n)"<<endl;
  cout<<"1 0 1"<<endl;
  for (n=2; n<=5; n++)F[n]=F[n-1]+n;G[n]=G[n-1]^*n;cout<<n<<setw(4)<<F[n]<<setw(5)<<G[n]<<endl;
  cout<<"F(5) + G(5) = "<<F[5]+G[5];
  return 0;
```
## «Повторение - мать учения» рекуррентные соотношения С++ - задание 4656 - рекурсия

```
int F(int n)if (n == 1) return 0;
  else return F(n-1)+n;
int G(int n)if (n==1) return 1;
  else return G(n-1)*n;
int main()
  cout<<"F(5) + G(5) = "<<F(5)+G(5);
  return 0;
```
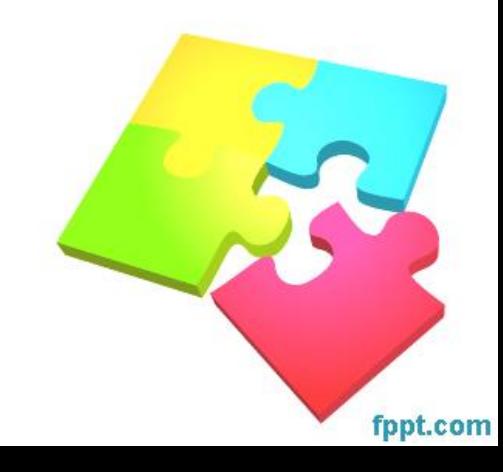

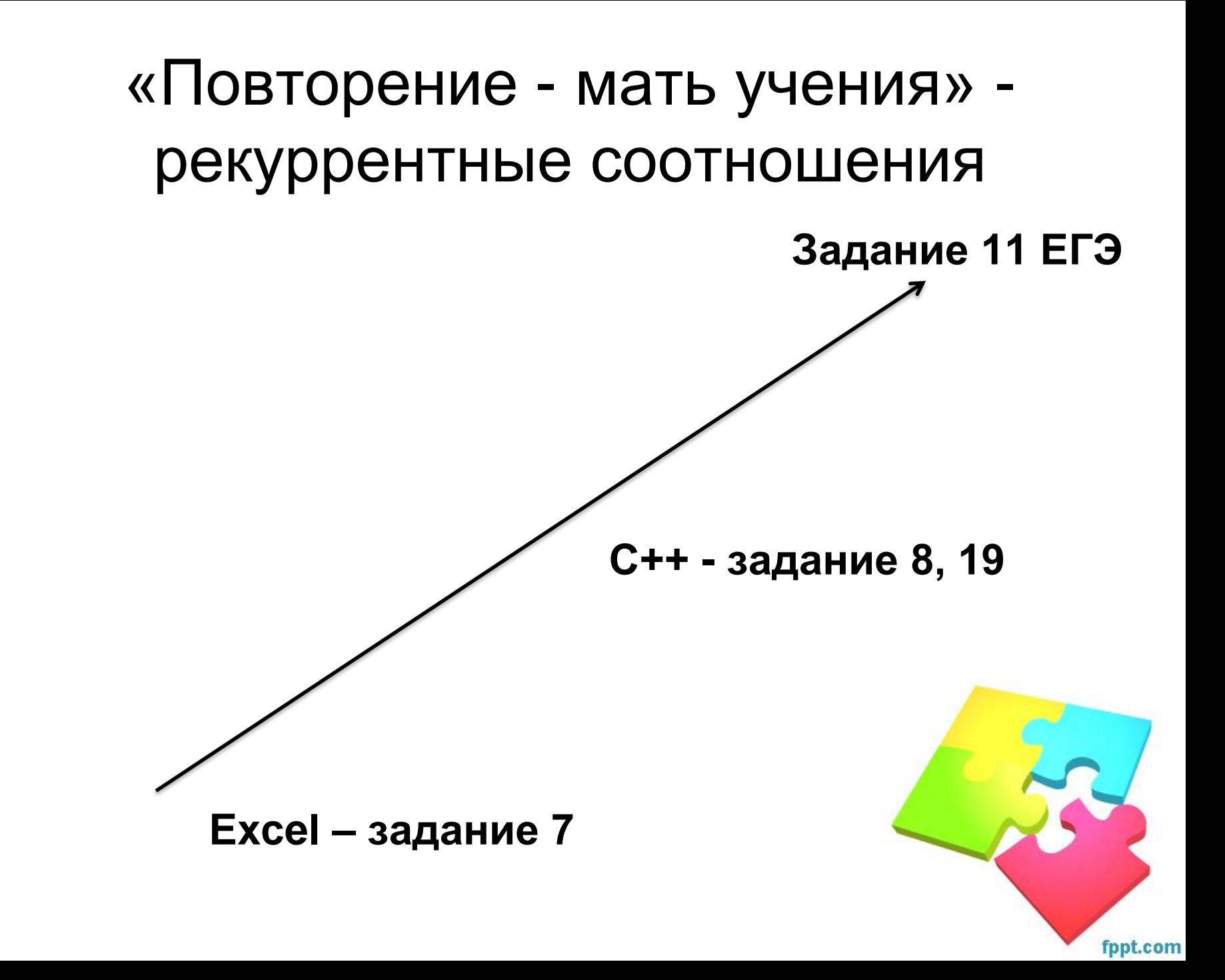

#### **Excel - задание 932**

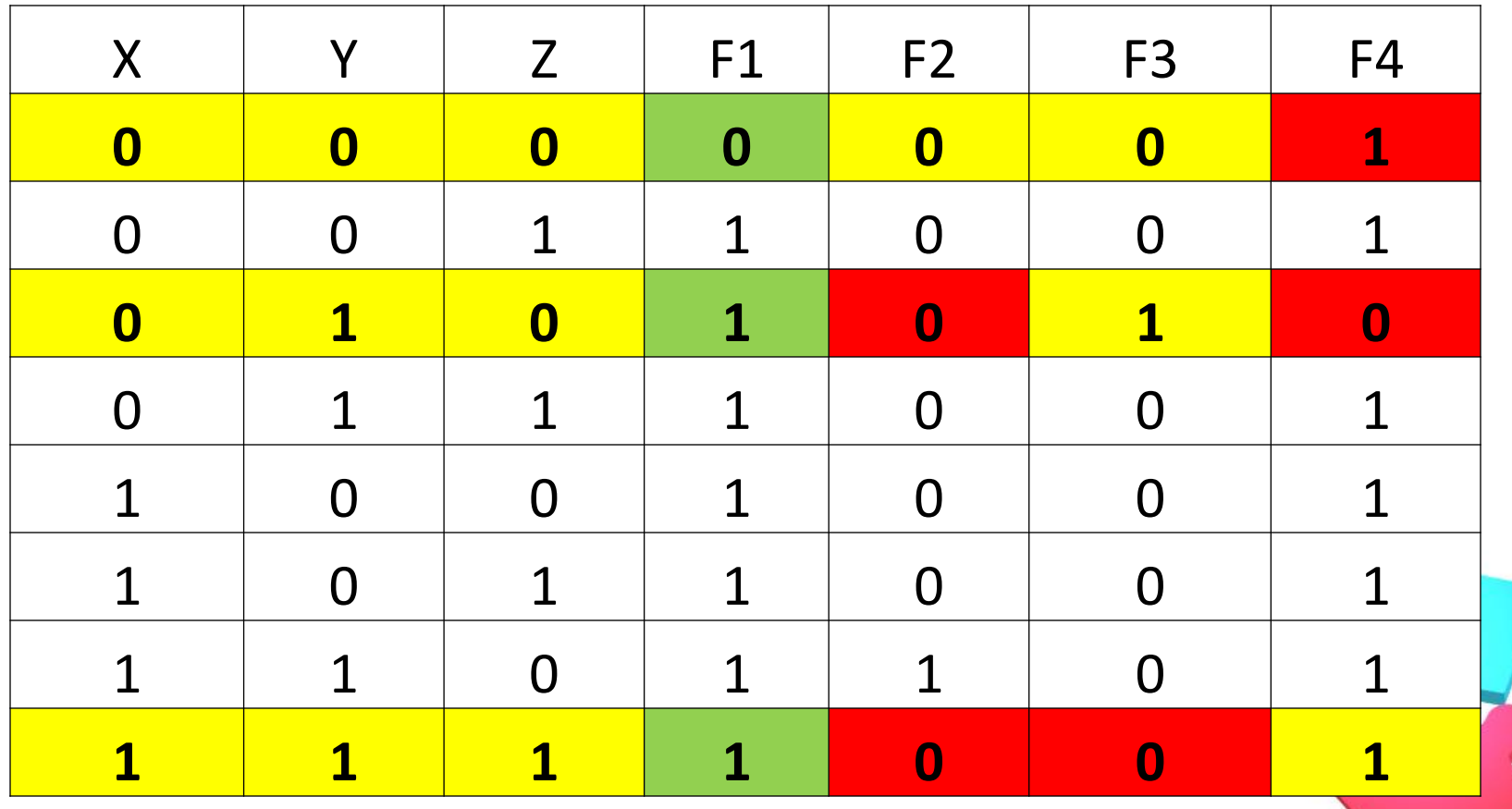

#### C++ - задание 932 - линейный программы

bool X, Y, Z, F1, F2, F3, F4; cout<<"X Y Z F1 F2 F3 F4"<<endl;  $X=0; Y=0; Z=0;$  $F1 = X||Y||Z$ ;  $F2 = X&8Y&8Z$ ;  $F3 = 1X&8Y&8Z$ ;  $F4 = X||Y||Z$ ; cout<<X<<''<<Y<<''<<Z<<' "<<F1<<' "<<F2<<' "<<F3<<' "<<F4<<endl;

 $X=1; Y=1; Z=1;$  $F1 = X||Y||Z$ ;  $F2 = X&8Y&8Z$ ;  $F3 = 1X&8Y&8|Z$ ;  $F4 = X||Y||Z$ ; cout<<X<<''<<Y<<''<<Z<<' "<<F1<<' "<<F2<<' "<<F3<<' "<<F4<<endl

#### С++ - задание 932 - массивы

```
bool X[8], Y[8], Z[8], F1[8], F2[8], F3[8], F4[8];
  cout<<"X Y Z F1 F2 F3 F4"<<endl;
  X[0]=0; Y[0]=0; Z[0]=0;
```

```
X[7]=1;Y[7]=1;Z[7]=1;For (int i=0; i<8; i++)
F1[i]=X[i]]|Y[i]]|Z[i]; F2=X[i]&Y[i]&&!Z[i];
F3[i]=!X[i]&&Y[i]&&!Z[i]; F4[i]=X|[i]|!Y[i]||Z[i];
  cout<<X[i]<<' '<<Y[i]<<' '<<Z[i]<<" "<<F1[i]<<" "<<F2[i]<<" "<<F3[i]<<"
"<<F4[i]<<endl:
```
#### С++ - задание 932 - массивы и чтение из файла

```
bool X[8], Y[8], Z[8], F1[8], F2[8], F3[8], F4[8];
  cout<<"X Y Z F1 F2 F3 F4"<<endl;
ifstream cin("input.txt");
For (int i=0;i<8;i++)
cin>>X[i]>>Y[i]>>Z[i];F1[i]=X[i]||Y[i]||Z[i]; F2=X[i]&&Y[i]&&!Z[i];
F3[i]=!X[i]&&Y[i]&&!Z[i]; F4[i]=X|[i]|!Y[i]||Z[i];
  cout<<X[i]<<' '<<Y[i]<<' '<<Z[i]<<" "<<F1[i]<<" "<<F2[i]<<" "<<F3[i]<<"
"<<F4[i]<<endl:
```
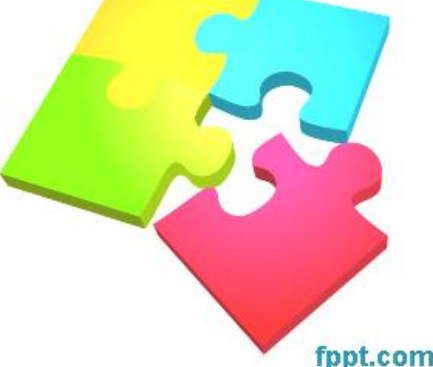

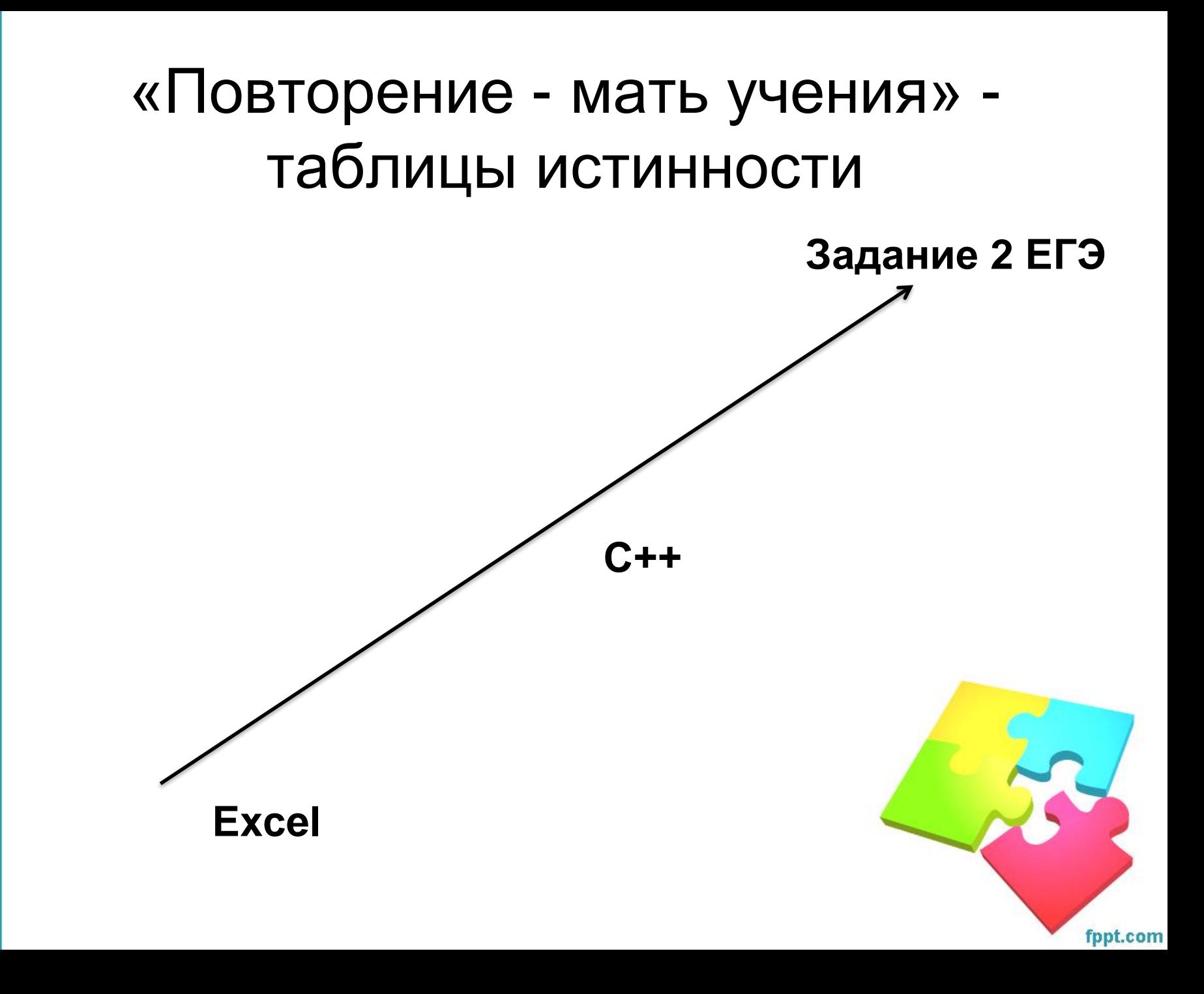

Задача 9.

 $F(x1, x2, x3) = x1 + x2 + x1 \cdot x3 + x1 \cdot x2.$ 

Решение.

 $F(x1,x2,x3) = x1 + x2 + x1 \cdot x3 + x1 \cdot x2 = (10) = x1 + x2 + x1 \cdot x3 + x1 + x2$  $= \{7\} = x1 + x1 + x2 + x2 + x1 \cdot x3 = \{5\} = 1 + 1 + x1 \cdot x3 = \{3\} = 1.$ 

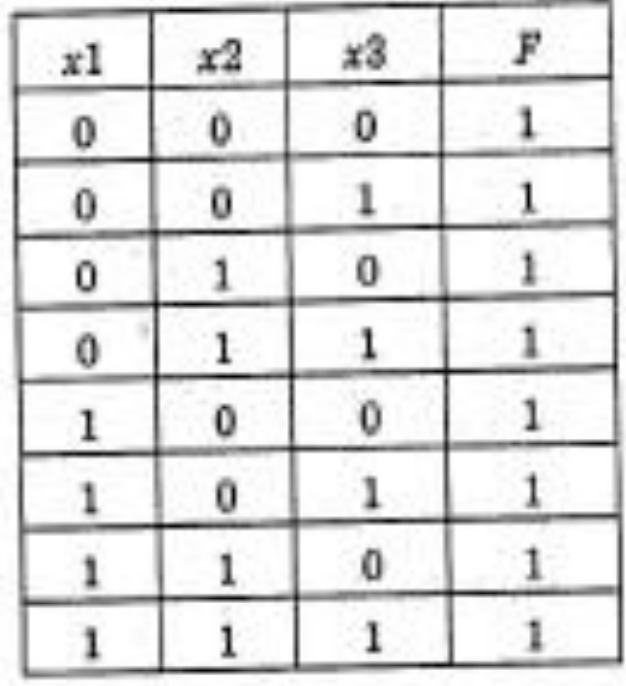

## «Повторение - мать учения» задачи Рымкевича

#### **Задача №292.**

Автомобиль массой m, движущийся по горизонтальной дороге, подъехал к подъему с углом наклона к горизонту а, имея скорость V<sub>0</sub>. Сила тяги автомобиля F,  $\overline{F} - mg(\sin \alpha + \mu \cos \alpha)$ коэффициент сопротивления  $|a=$  $m$ движению **µ**, длина подъема L. Найти:

- 1. ускорение автомобиля а;
- 2. время движения t;
- 3. скорость в конце подъема

#### Константа:  $g = 9.8$ .

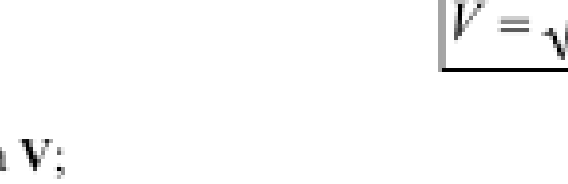

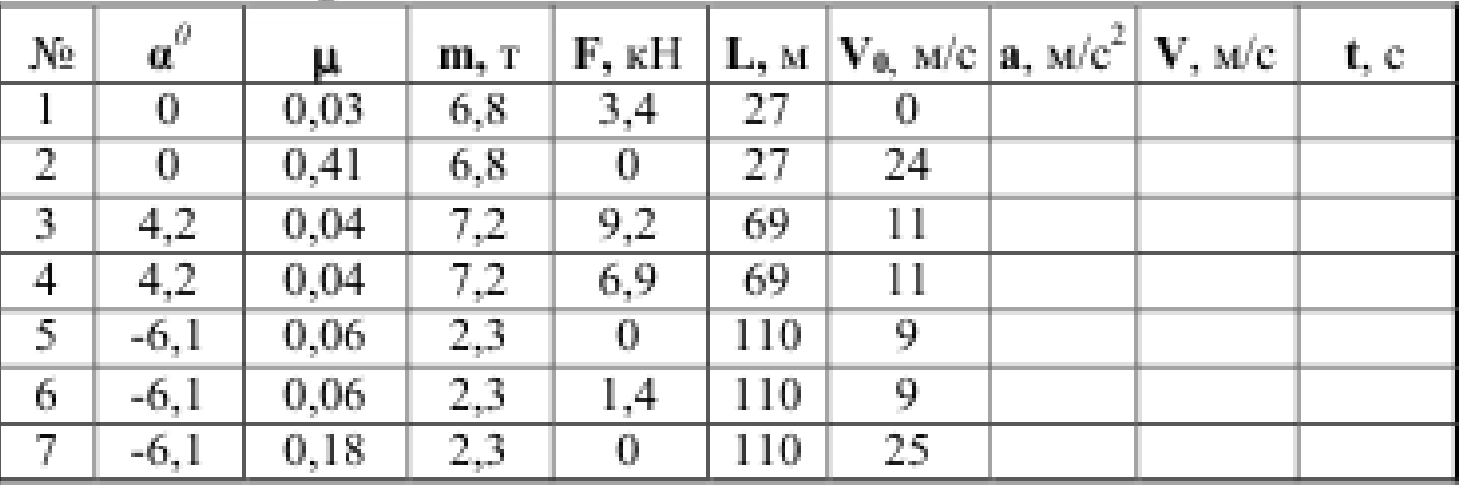

$$
V = \sqrt{2aL + V_o^2}
$$

$$
t = \frac{2L}{V + V_o}
$$

# «Лучше один раз увидеть, чем сто раз услышать»

#### Paint - задание 719 ОГЭ - задание 17 ЕГЭ

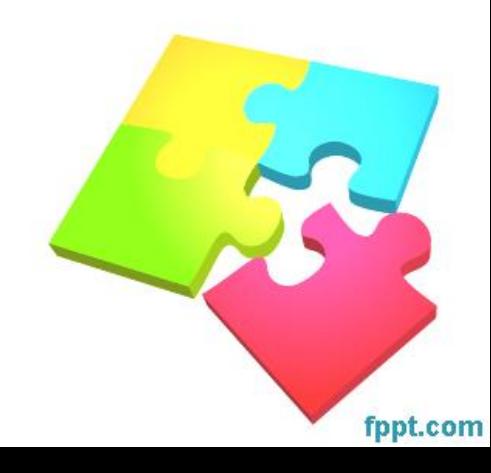

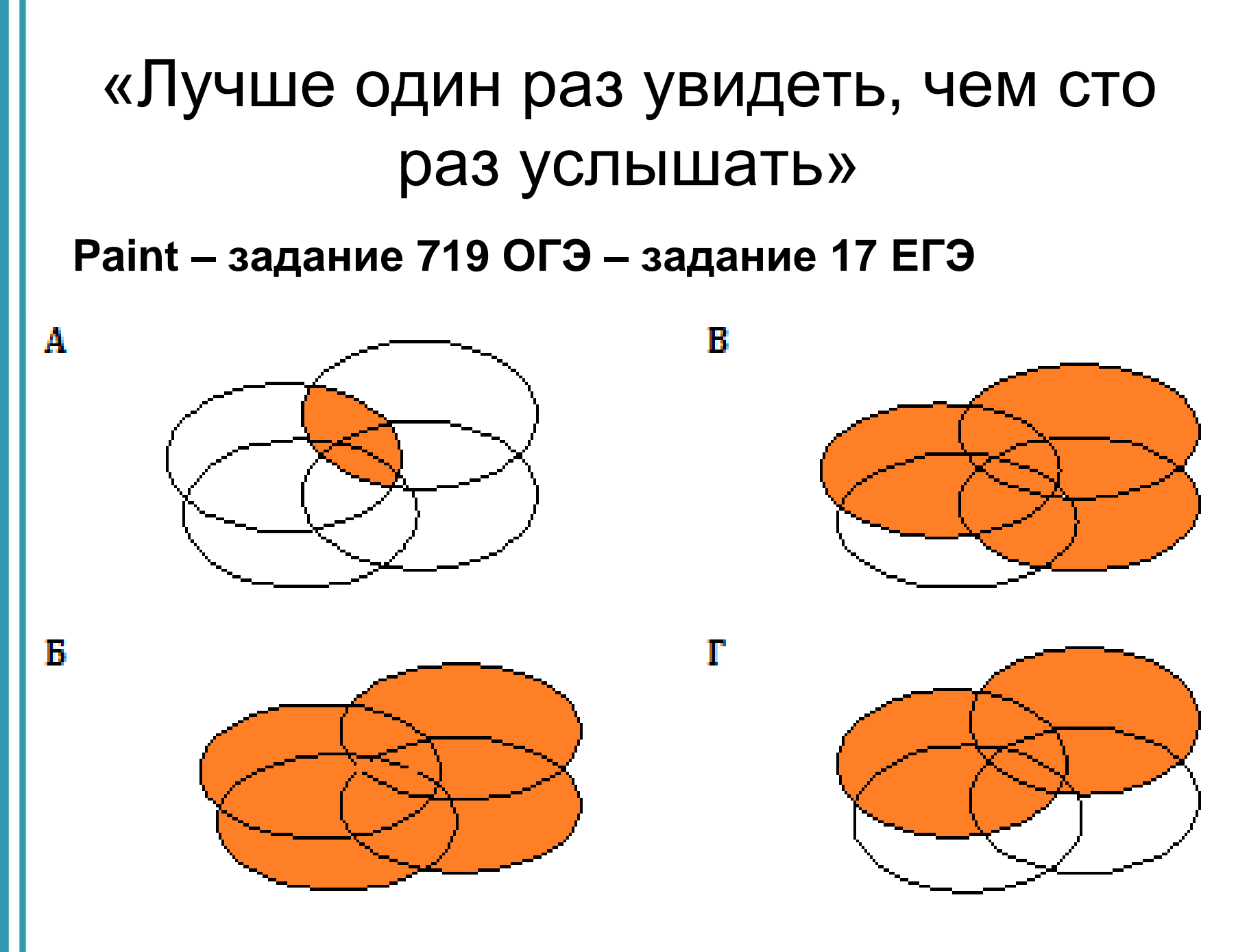

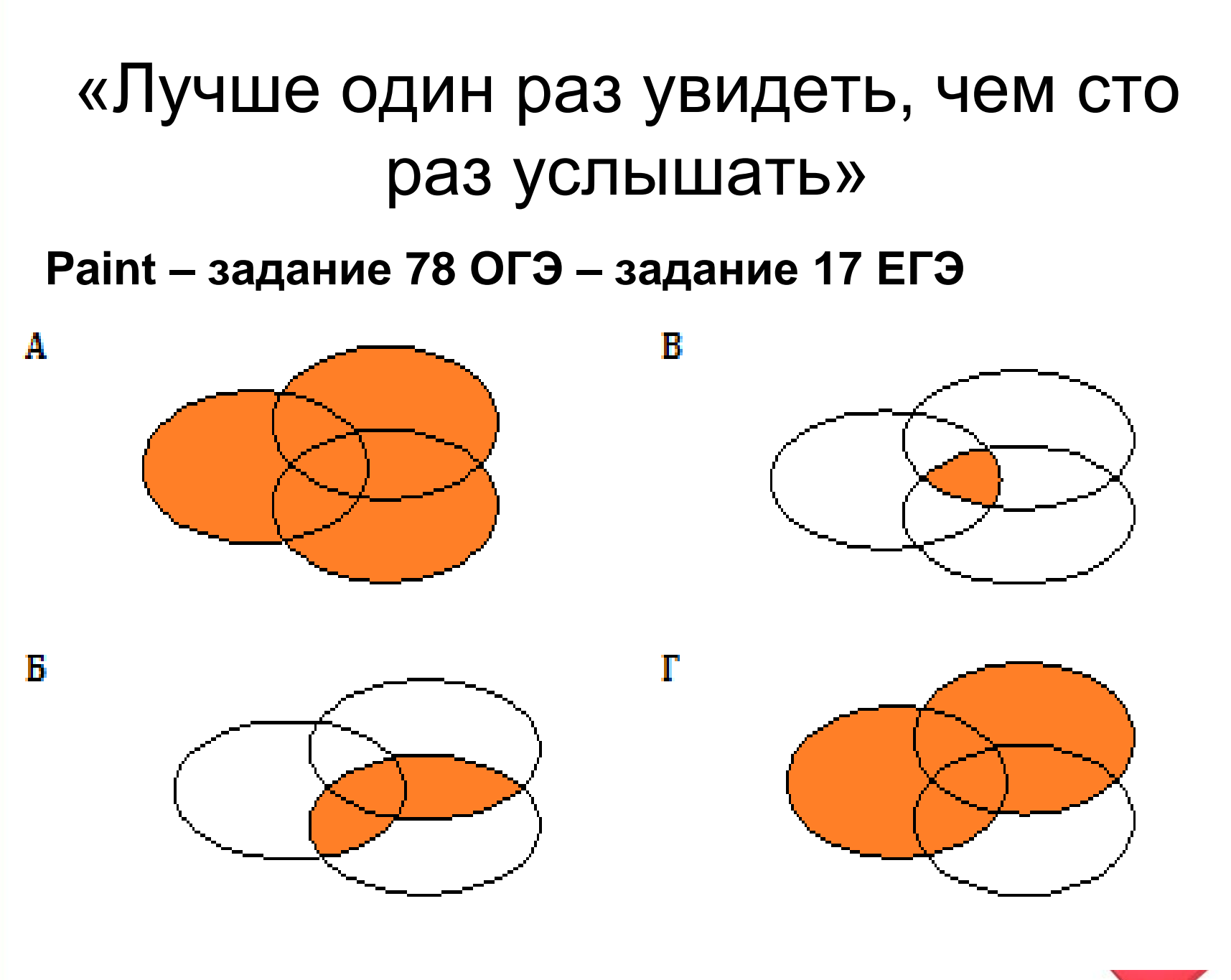

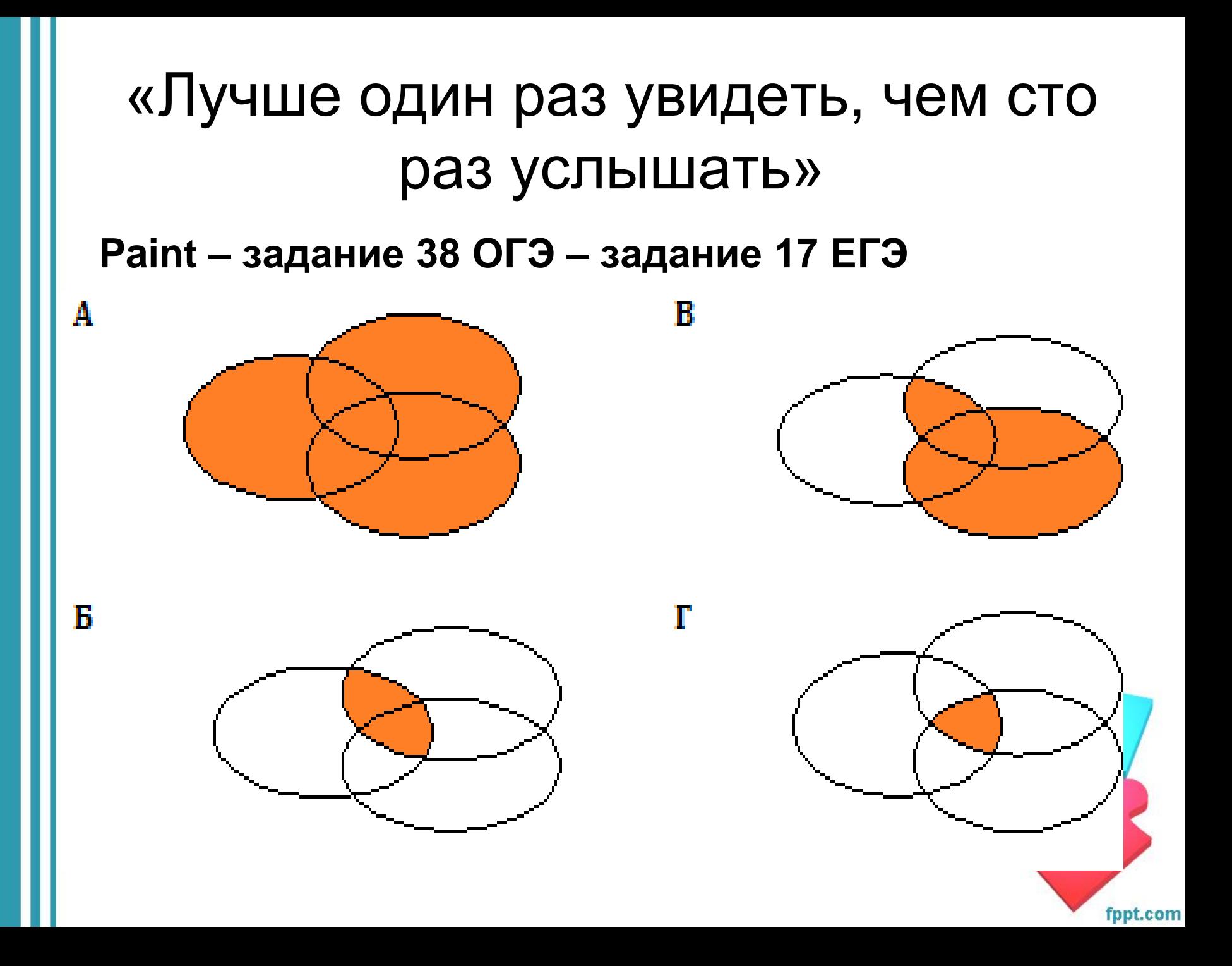

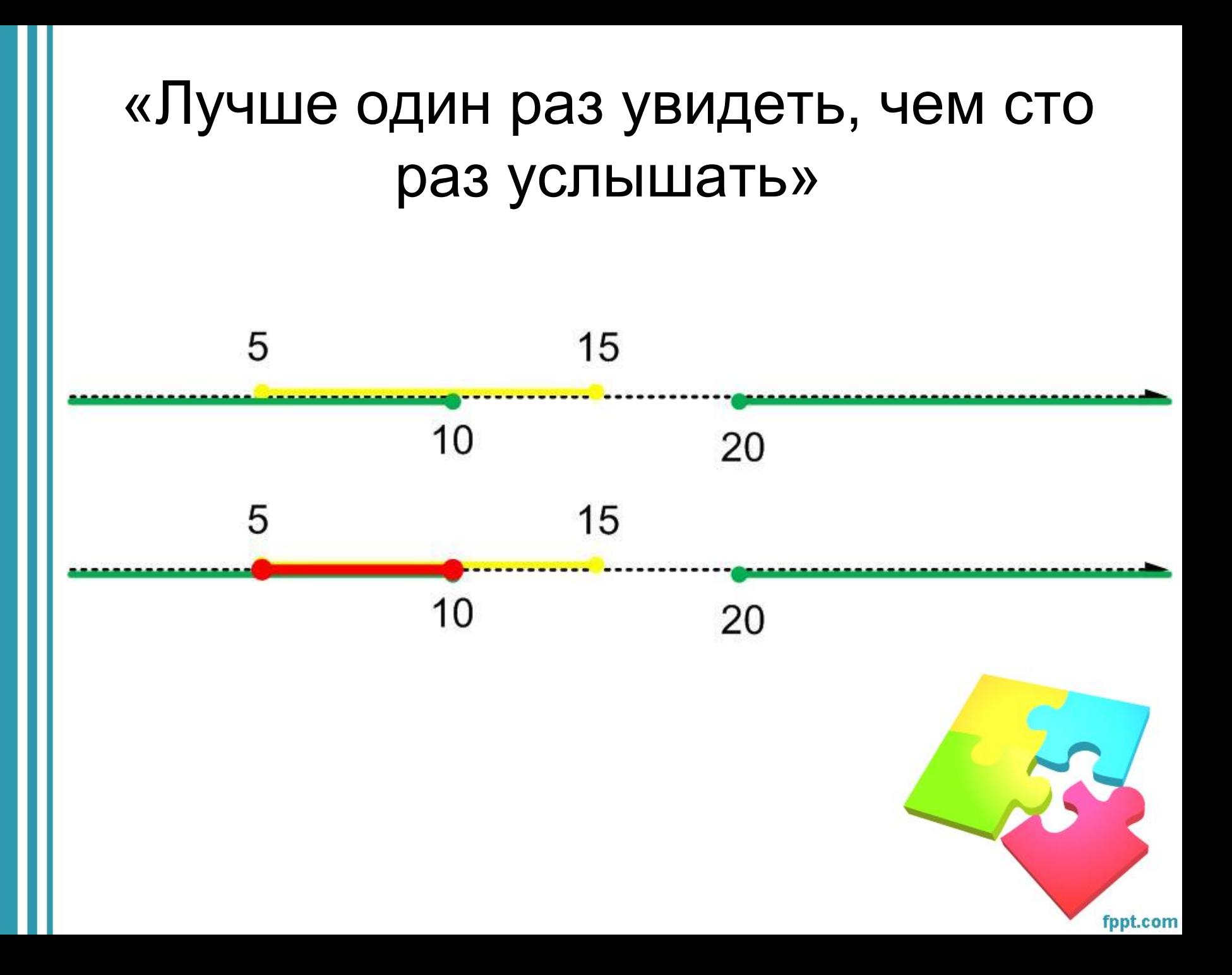

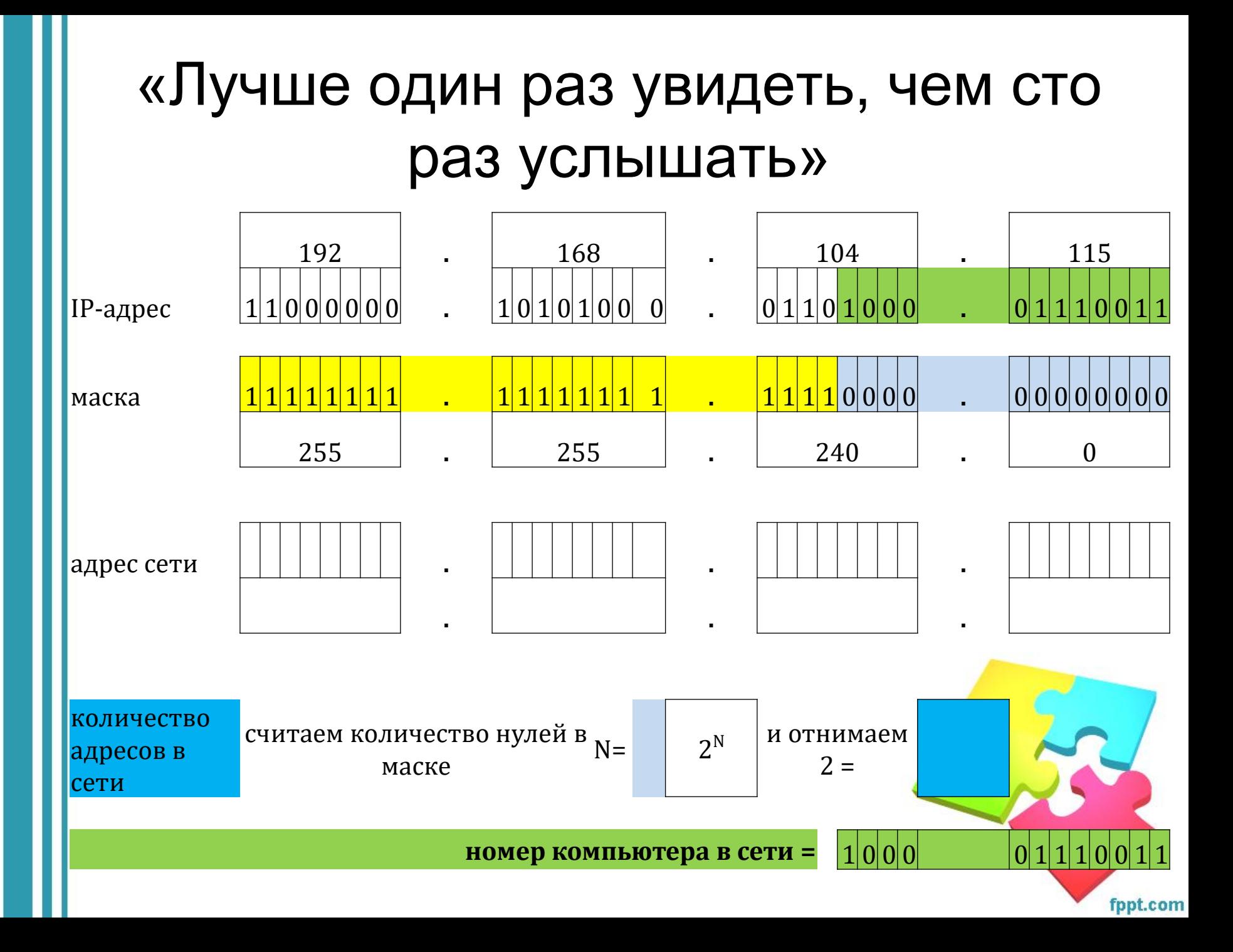

# «Лучше один раз увидеть, чем сто раз услышать»

#### $Y=12*(9+x)*(9+x)+7$

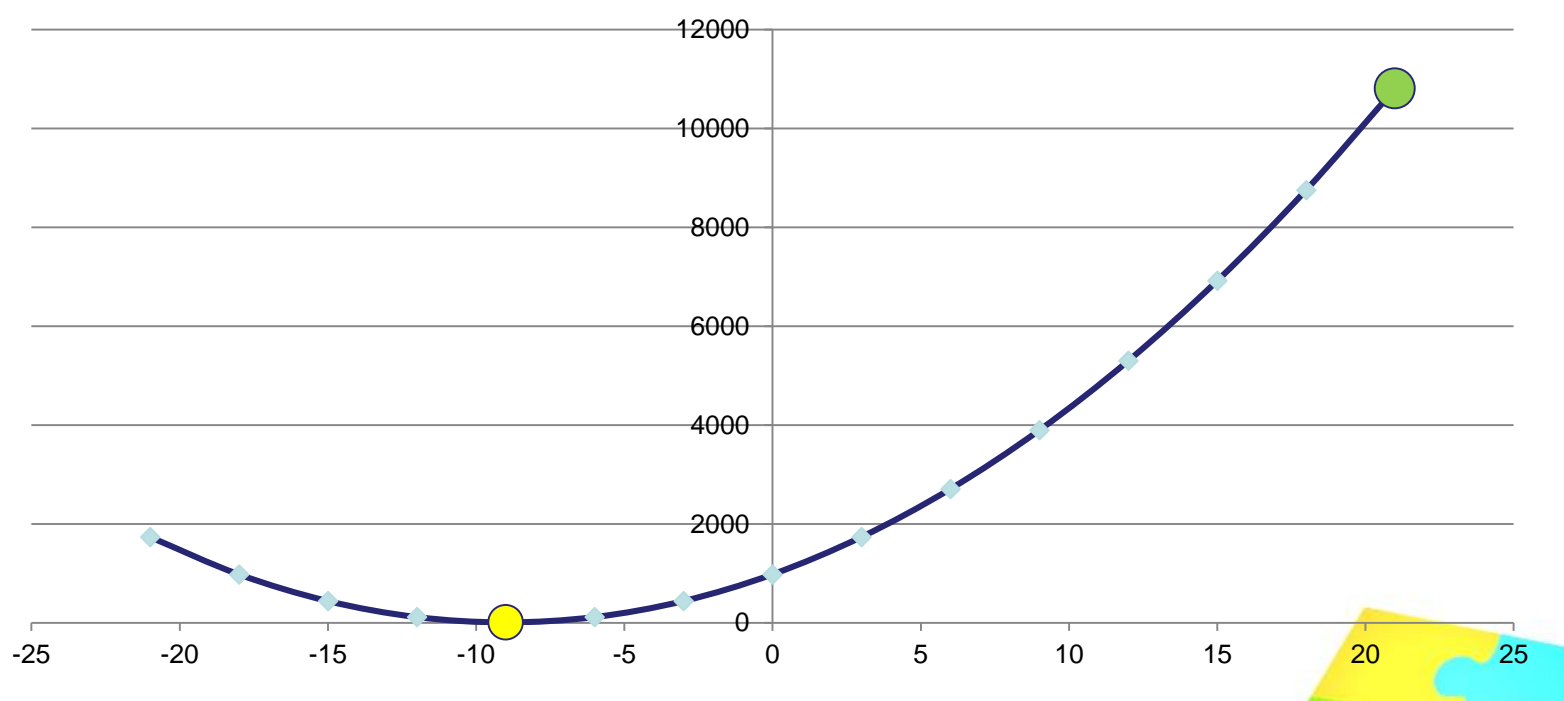

# «Лучше один раз увидеть, чем сто раз услышать»

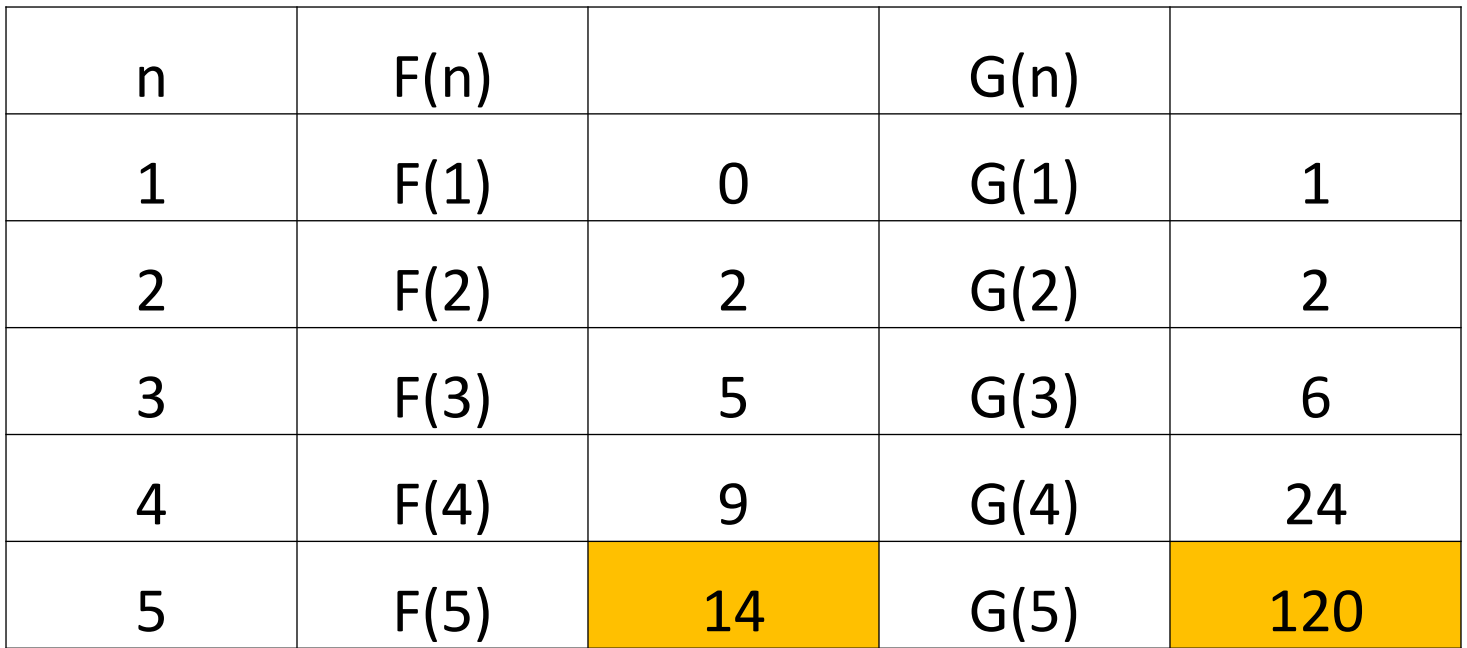

Ответ: 134

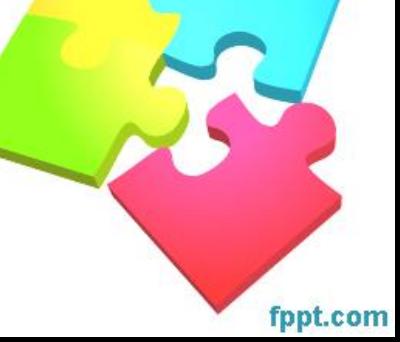

# «Лучше один раз увидеть, чем сто раз услышать»

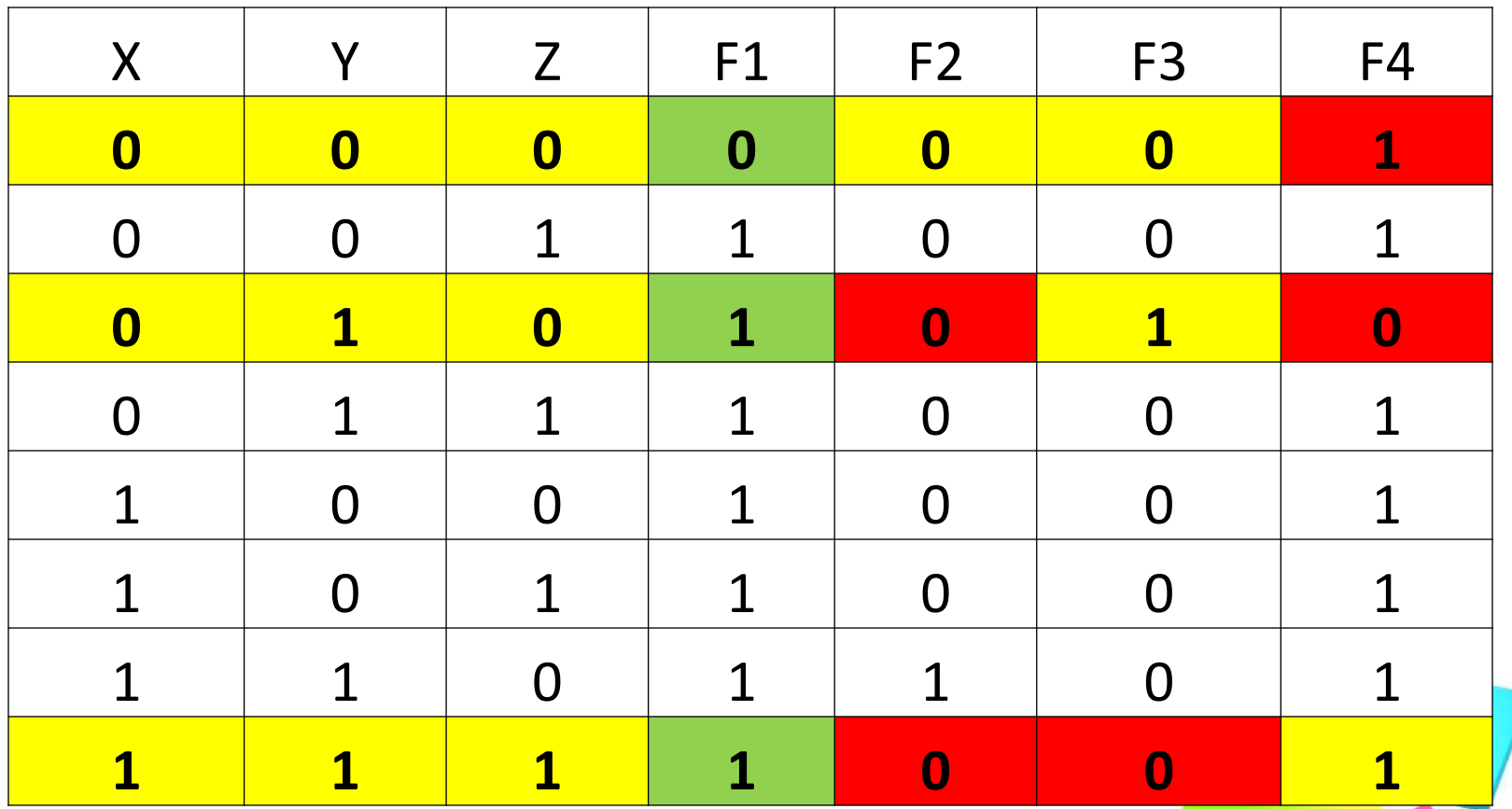

#### «Переход количества в качество»

«Переход количественных изменений за пределы меры (как интервала количественных изменений, в пределах которого сохраняется качественная определенность предмета) ведет к изменению качества предмета, то есть к его развитию. В этом и заключается закон перехода количества в качество - развитие осуществляется путём накопления количественных изменений в предмете, что приводит к выходу за пределы меры и скачкообразному переходу к новому качеству»